$<<$   $>>$ 

<<民谣吉他教学演奏考级教程>>

- 13 ISBN 9787104036166
- 10 ISBN 7104036164

出版时间:2012-1

页数:300

PDF

更多资源请访问:http://www.tushu007.com

 $,$  tushu007.com

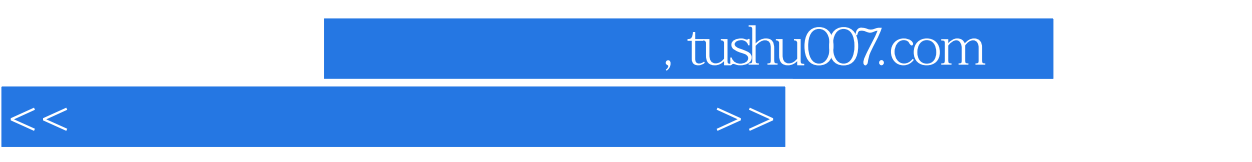

 $($ 

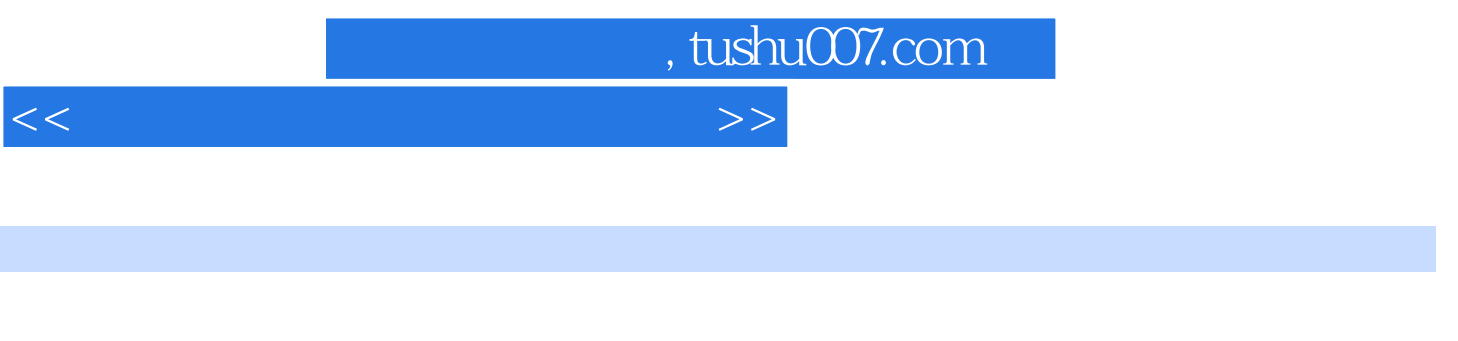

1972 3 27

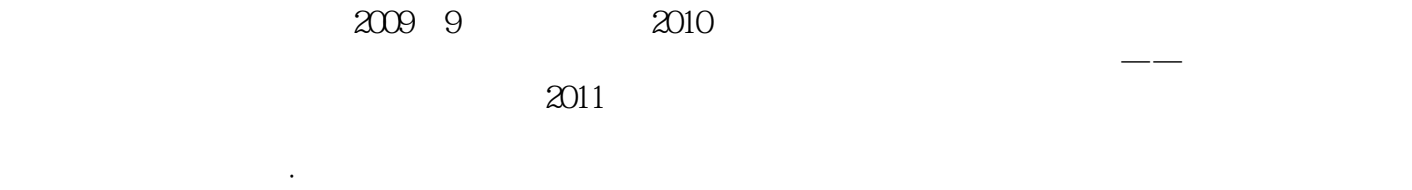

 $\kappa$ 

 $2008$ 

 $2011$  9

Marnuel Rodr iguez<sup>"</sup>

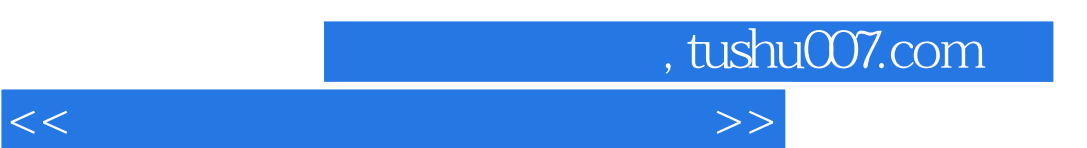

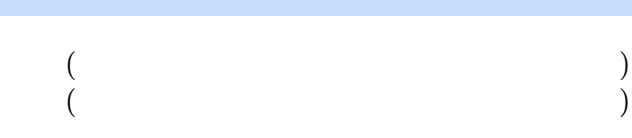

## ……

*Page 4*

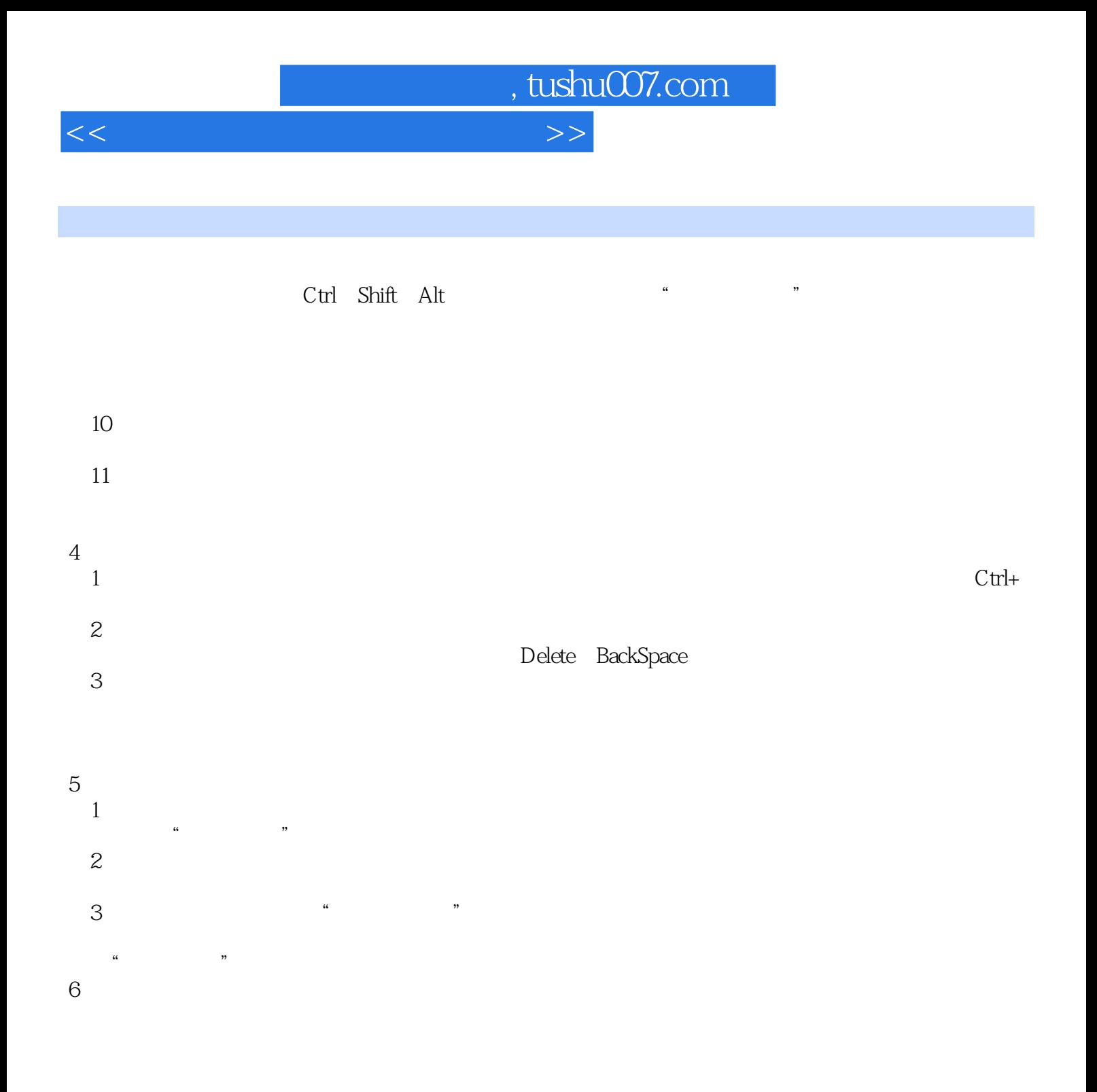

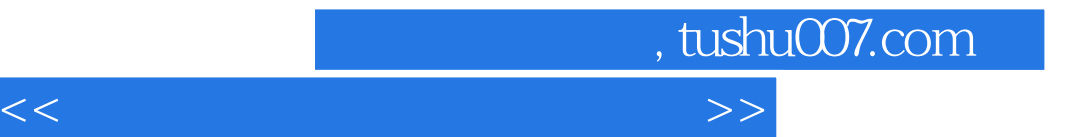

本站所提供下载的PDF图书仅提供预览和简介,请支持正版图书。

更多资源请访问:http://www.tushu007.com